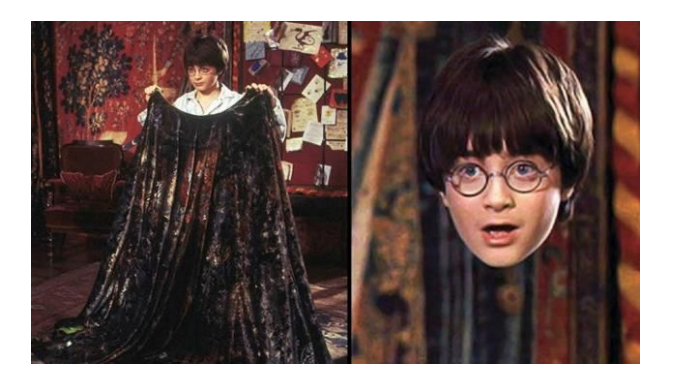

# Invisible Curtain

Abhijeet Nayak (an3075) Srivatsan Raveendran (sr3859)

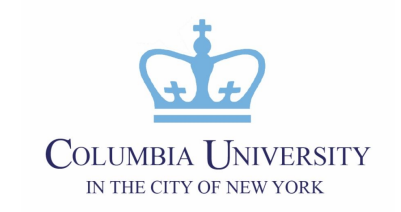

## 1 Motivation

- Implement Chroma-keying on video stream relayed through a composite camera
- A red color foreground cloth is chosen
- When held before the camera, it gets masked to display the background

#### Video Processing Features

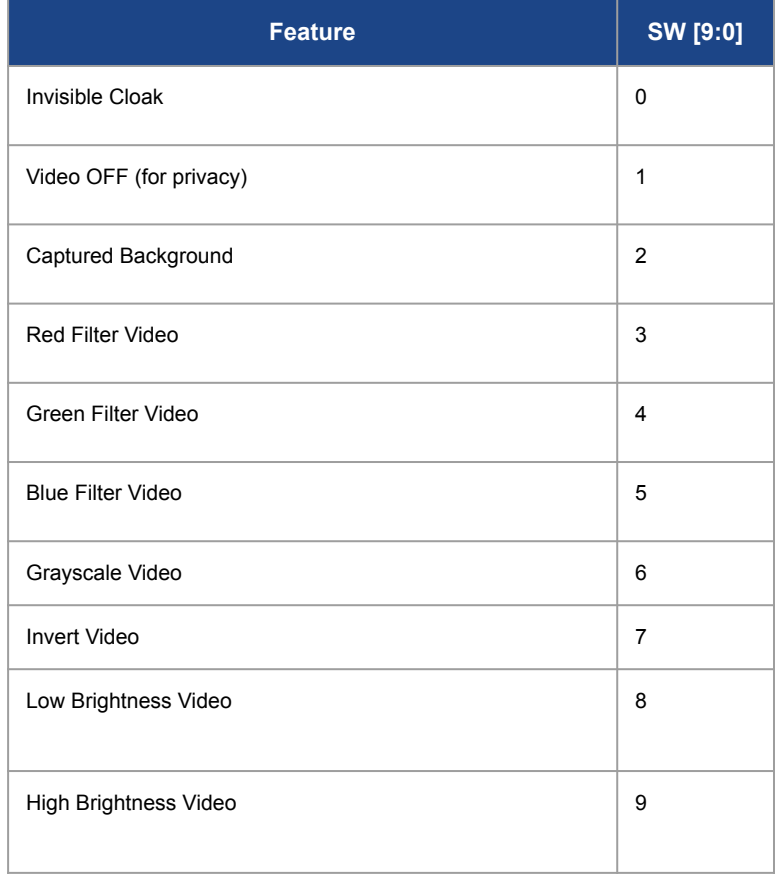

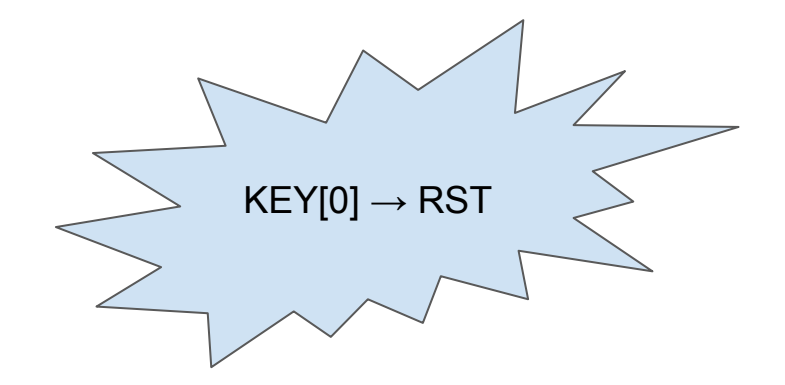

## 2 Systems Architecture

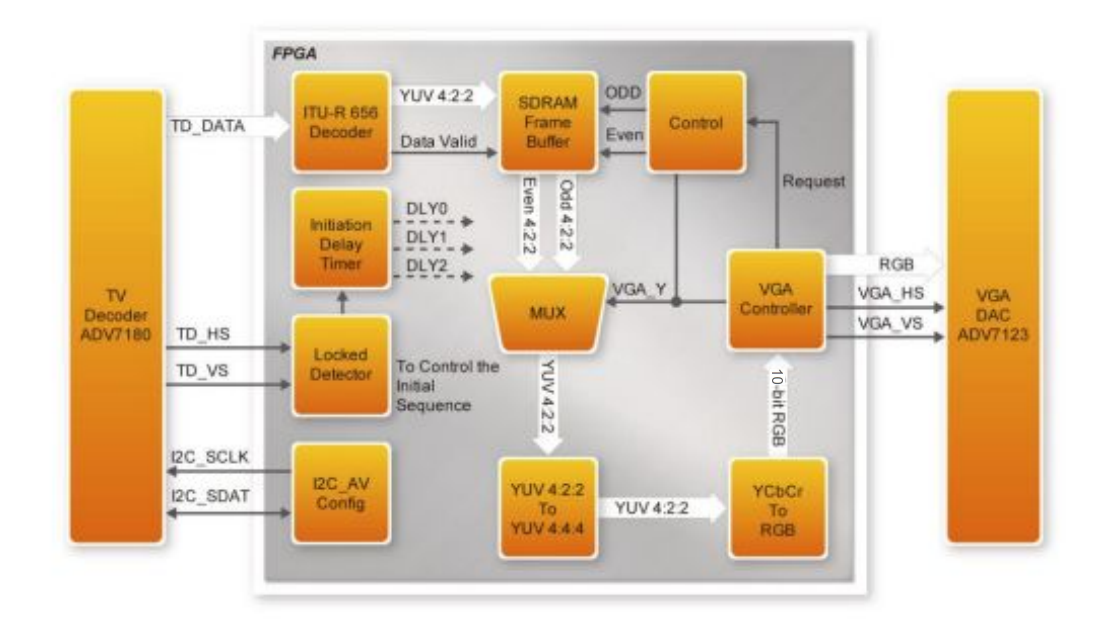

## 3 NTSC

- Low resolution
- Auto-gain to adjust saturation
- Output data in YCbCr format
- Access from FPGA through ADV 7180

#### **Color Format Used**

- 16 bit YCbCr 4:2:2
- $\bullet$  24 bit YCbCr 4:4:4
- 10 bit RGB

## **Chromakey**

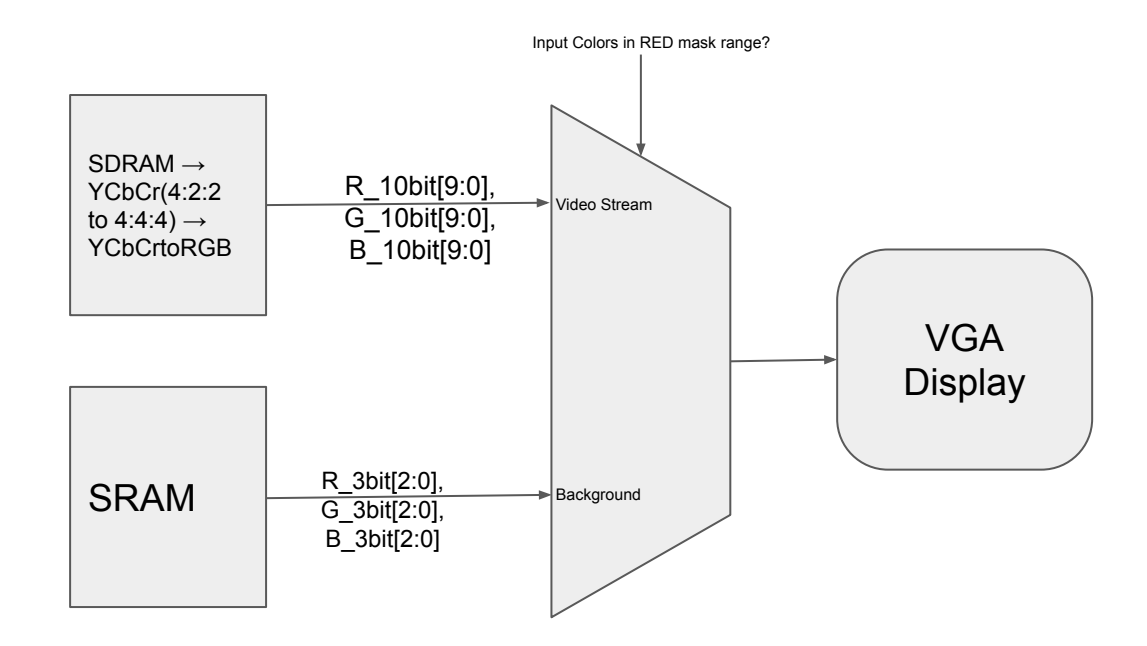

## Memory Management -I

#### **Video Stream Buffer**

 $\rightarrow$  YCbCr - 16 bit per pixel

 $\rightarrow$  1 Frame = 16 x 640 x 480 = 4915200 bits  $\Rightarrow$  600 KB but available only 512 KB in SRAM

### **SDRAM (4 - port)**

- $\rightarrow$  Buffered each frame
- $\rightarrow$  Interlaced Write, Deinterlaced Read

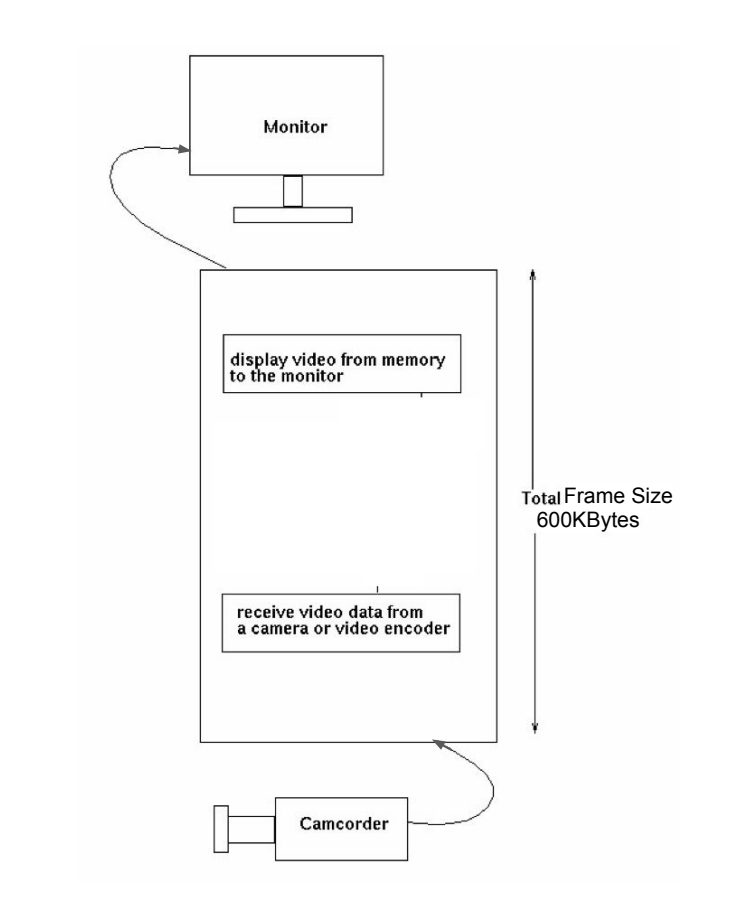

## Memory Management -II

#### **Background Image**

 $\rightarrow$  RGB - 3 bit per pixel, 3 channels

 $\rightarrow$  1 Frame = 3 x 3 x 640 x 480 = 2764800 bits  $\Rightarrow$ 337.5 KB

 $\rightarrow$  Cannot use DRAM due to 2 port deinterlace  $logic \Rightarrow$  SRAM

### **SRAM**

- $\rightarrow$  Store frame on RST
- $\rightarrow$  Read when Mask Enabled

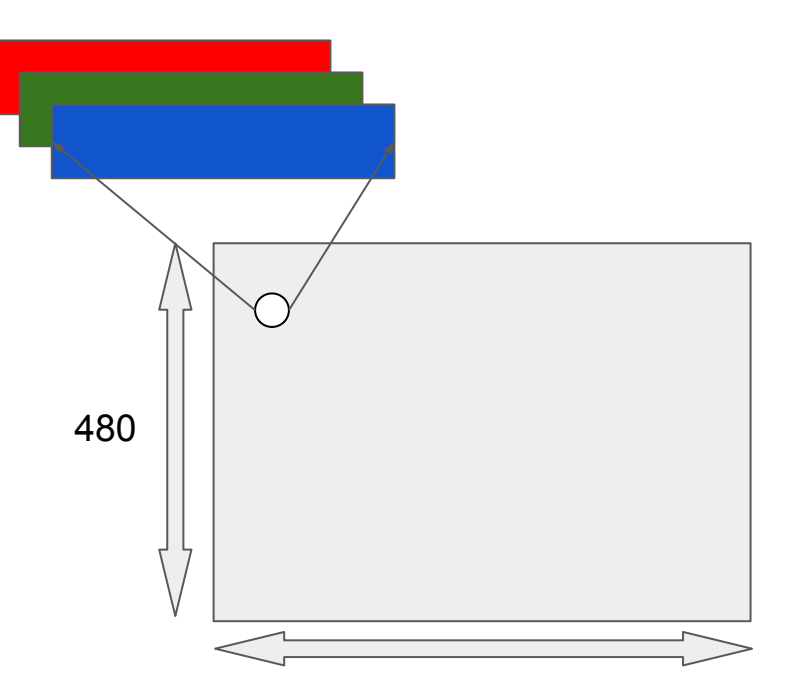

## **Challenges**

- **Color Detection** 
	- Perfecting the threshold for detecting real-world red shades - varied lighting
- **Memory Constraints in SRAM** 
	- Moved to SDRAM
- Handling aliasing artefacts
	- Accessing only Active Frame region using corrected HCount, VCount information to address pixel frame from memory
- **SDRAM Synchronization** 
	- $\circ$  3ns lead PLL
	- Handling reads from 2 different memory areas Background & Video Stream

Smelling rosemary increases memory

Sniff rosemary. The herb has been shown, in trials, to improve working memory because it appears to have an arousing effect on a brain

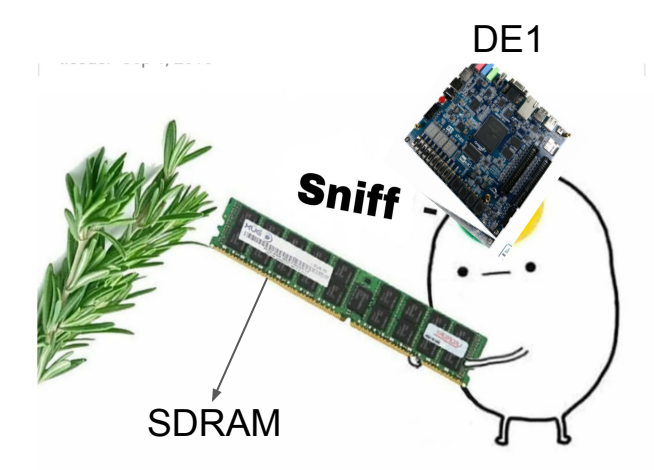

## What Could have been better? – Future Ideas

- Wider use of SDRAM  $\Rightarrow$  More bits for Background
- Connect to HPS Software image processing + 1GB SDRAM
- Send video over network Video Call (Ethernet camera)

## Testing & Debugging

- **Test Cases** 
	- Check Color Mask with different shades of Red
		- **Expanded Color Range incrementally**
	- Check if system works after reset aliasing after reset
		- Resolved  $VGA \rightarrow SRAM$  addressing issue
	- Background Storage Isolating issue between camera & memory
		- Generated image in python and copied to SRAM
	- Test all
		- Covered possible video processing modes toggled through HW switches

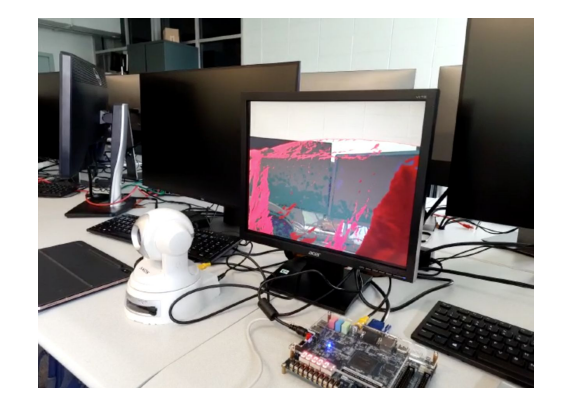

Current  $X = HCont-HBlank$ Current\_Y = VCont-VBlank  $Addr =$ Current\_Y\*H\_Active+Current\_X XBlank = XFront+XSync+Xback

## Invisibility in action

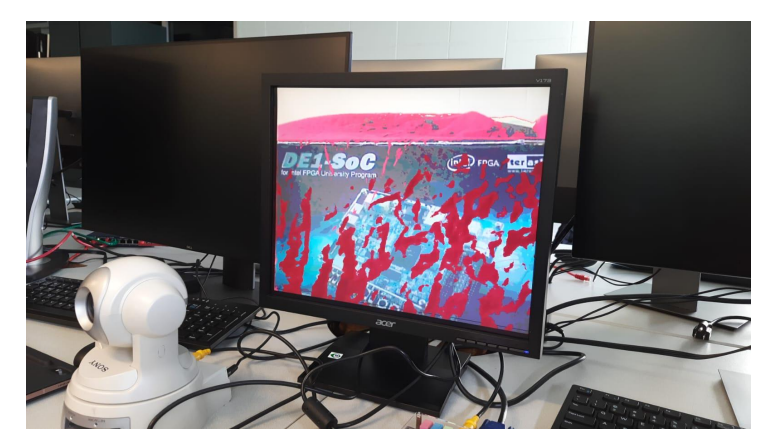

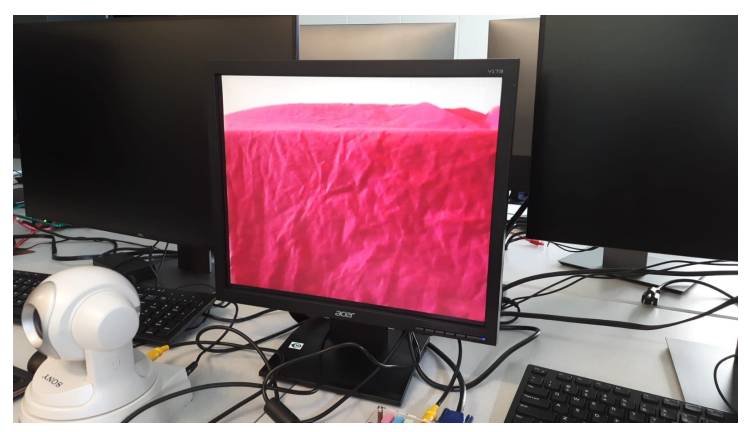

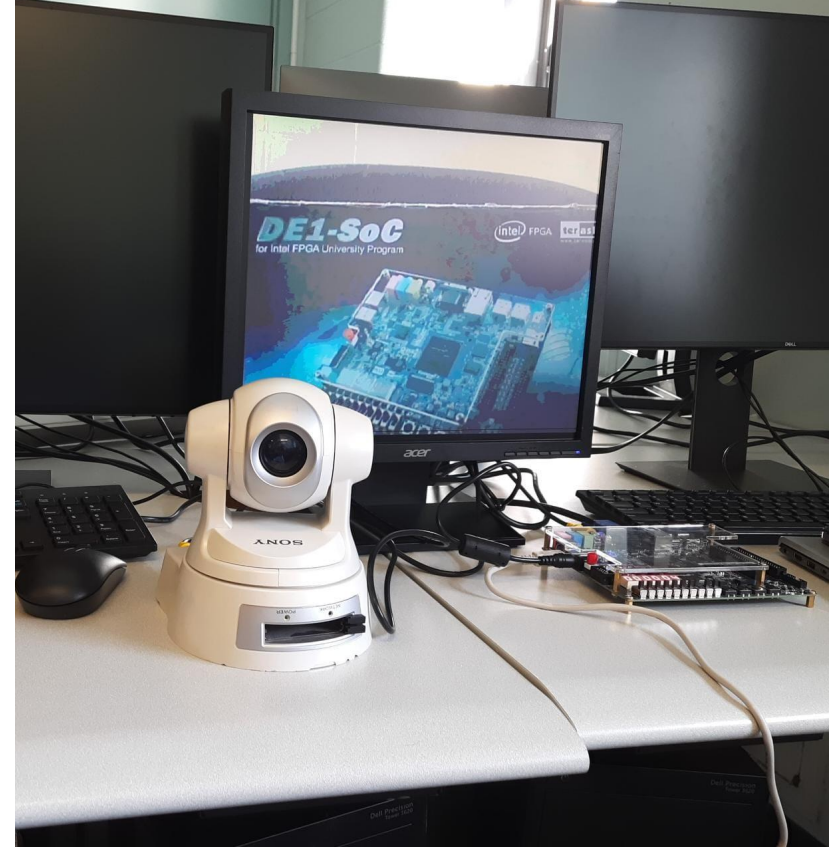

## Other features

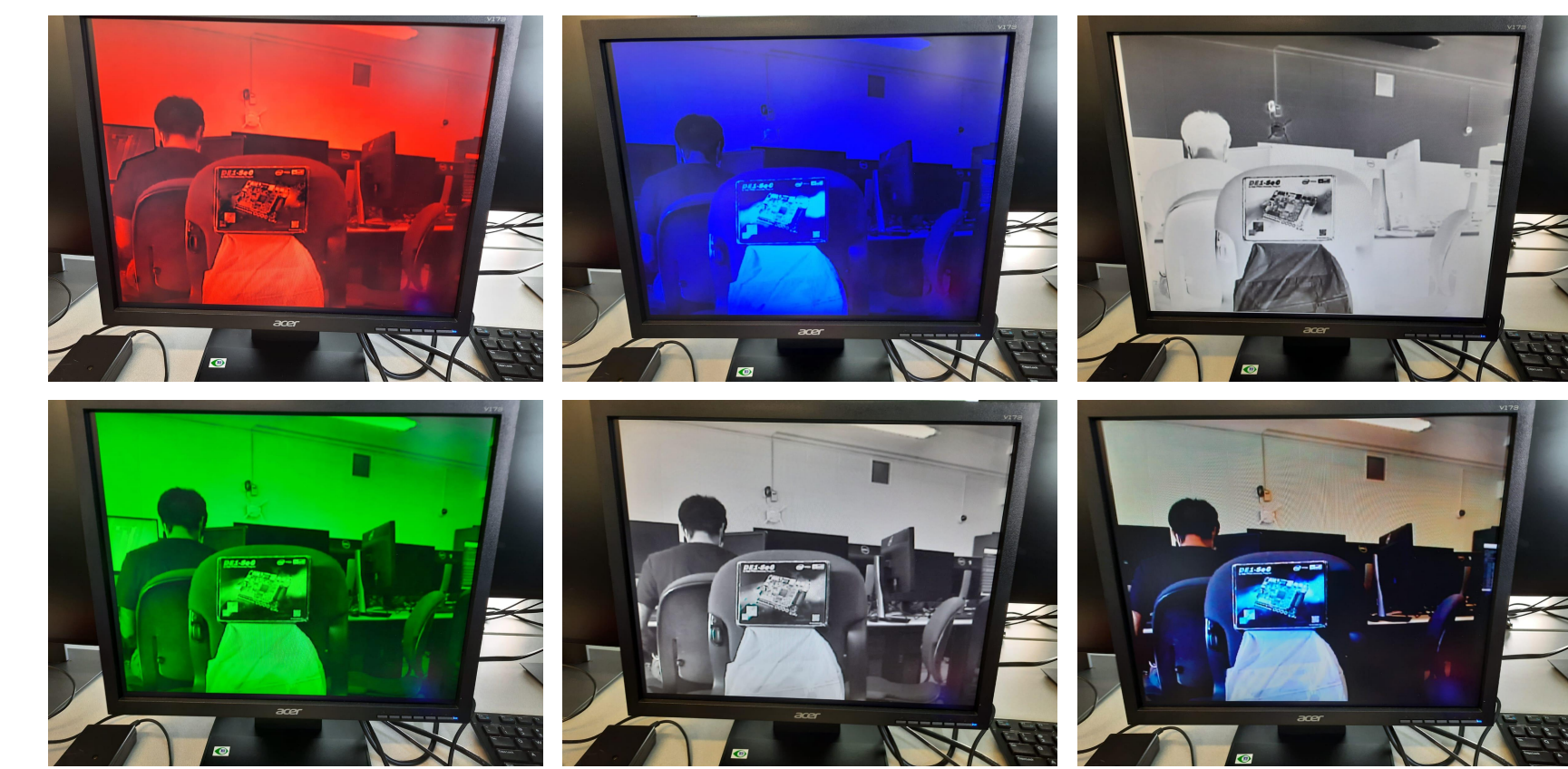

Thank you for listening! Open to Questions & Suggestions